## Notice pour les TP3 "Analyse de données

du cours "EE-206 Système de mesures" Section de Génie Électrique et Électronique

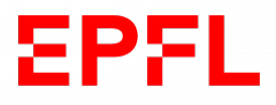

J.-M. Fürbringer

4 mars 2020

## Activités TP3

Lors de cette session, vous devez analyser une série de données. L'objectif est de mettre en pratique ce que vous avez appris au cours et dans les TP précédents. Le rendu de ce TP est à charger sur Moodle (assignment semaine 3) avant jeudi 12 mars à midi.

La marche à suivre est la suivante :

- 1. Démarrer Matlab et ouvrir un nouveau fichier Live Script, donner au fichier le nom TP\_nomdefamille.mlx
- 2. Dans le script, charger les données examgrades.mat, il s'agit des résultats d'examen pour un certain nombre d'étudiants, et pour un certain nombre de branches. Ces données sont organisées verticalement par étudiant et horizontalement par branche. Procéder à une analyse visuelle des données. Pour cela, produire <sup>[1](#page-1-0)</sup> et analyser <sup>[2](#page-1-1)</sup> les graphiques donnés dans la liste ci-dessous :
	- Un plot des données brutes avec un marker distinct pour les données de chaque branche, reliées par un trait continu de couleur différente pour chaque courbe.
	- $\Box$  Un box plot $^3$  $^3$  des branches
	- $\Box$  Un box plot des étudiants
	- $\Box$  Un box plot des étudiants classés selon leur moyenne générale
	- $\square$  Un Normal plot<sup>[4](#page-1-3)</sup> par branche pour déterminer si les données suivent des lois Normales
- 3. Déterminer le barème (Quelle note pour un nombre de points donnés)
	- Expliquer comment déterminer un barème linéaire qui aboutisse à un taux de réussite de 75% en utilisant la fonction de distribution de la moyenne des points par étudiant.
	- $\Box$  Programmer le calcul correspondant au point précédent
- 4. Créer une fonction  $y=quartpoint(x)$  qui arrondit un nombre réel au quart de point
- 5. Calculer la note au quart de point de chaque étudiant pour chaque branche avec le barème défini à la question 3
- 6. Calculer la moyenne au quart de point pour chaque étudiant à partir de la la note au quart de point
- 7. Calculer le nombre d'étudiants qui ont réussi pour l'ensemble
- 8. Calculer le taux de réussite finale(les arrondis ont fait varier les résultats par rapport au calcul basé sur le CDF)
- 9. Sauver le script (exécuté) sous forme d'un document pdf et le charger (ainsi que les fichiers de fonction éventuels) dans Moodle dans le premier assignment

<span id="page-1-0"></span><sup>1.</sup> Chaque graphique doit avoir un titre dans une fonte times de casse de 16, des labels sur les axes de casse 14, une légende pour distinguer les différentes courbes, un quadrillage pour faciliter la lecture

<span id="page-1-1"></span><sup>2.</sup> Les éléments d'analyse doivent être inscrits dans le script en format texte

<span id="page-1-2"></span><sup>3.</sup> Fonction boxplot()

<span id="page-1-3"></span><sup>4.</sup> Fonction normplot()